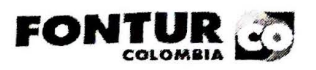

CONTRIBUCIÓN PARAFISCAL CON DESTINO AL TURISMO

PATRIMONIO AUTONOMO - FONDO NACIONAL DE TURISMO - FONTUR LEY 1558 - 2012

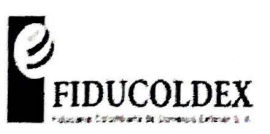

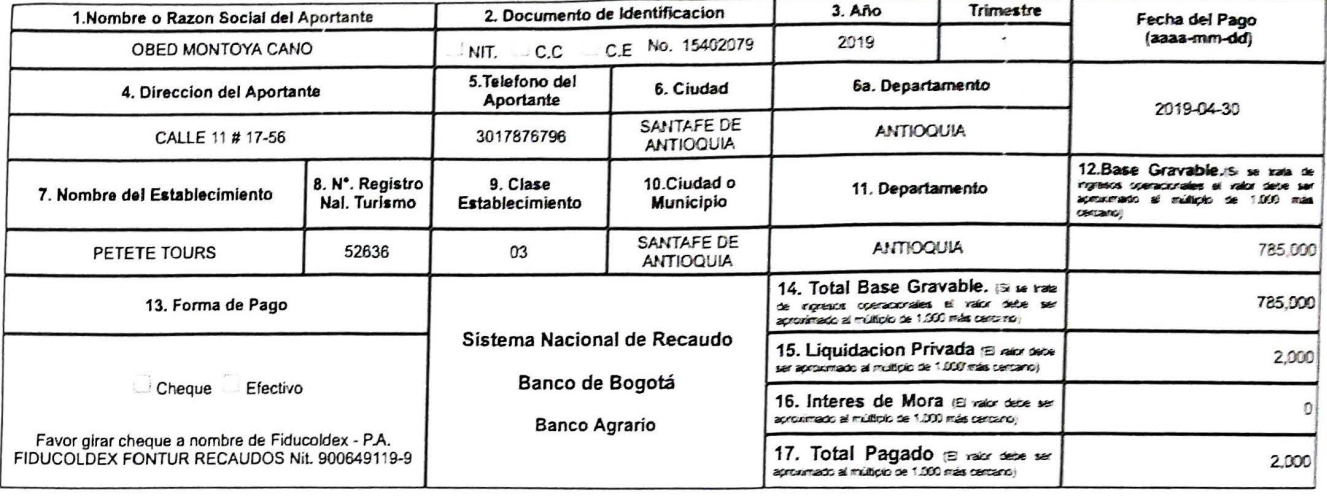

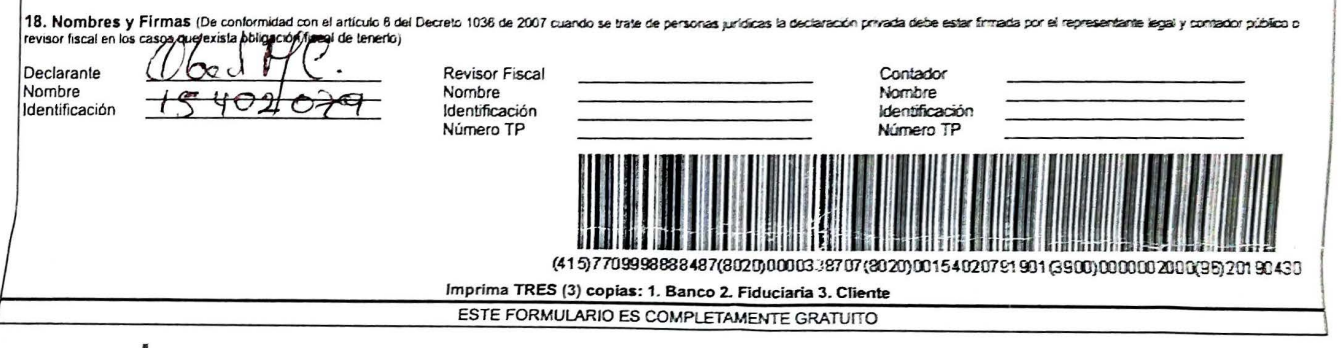

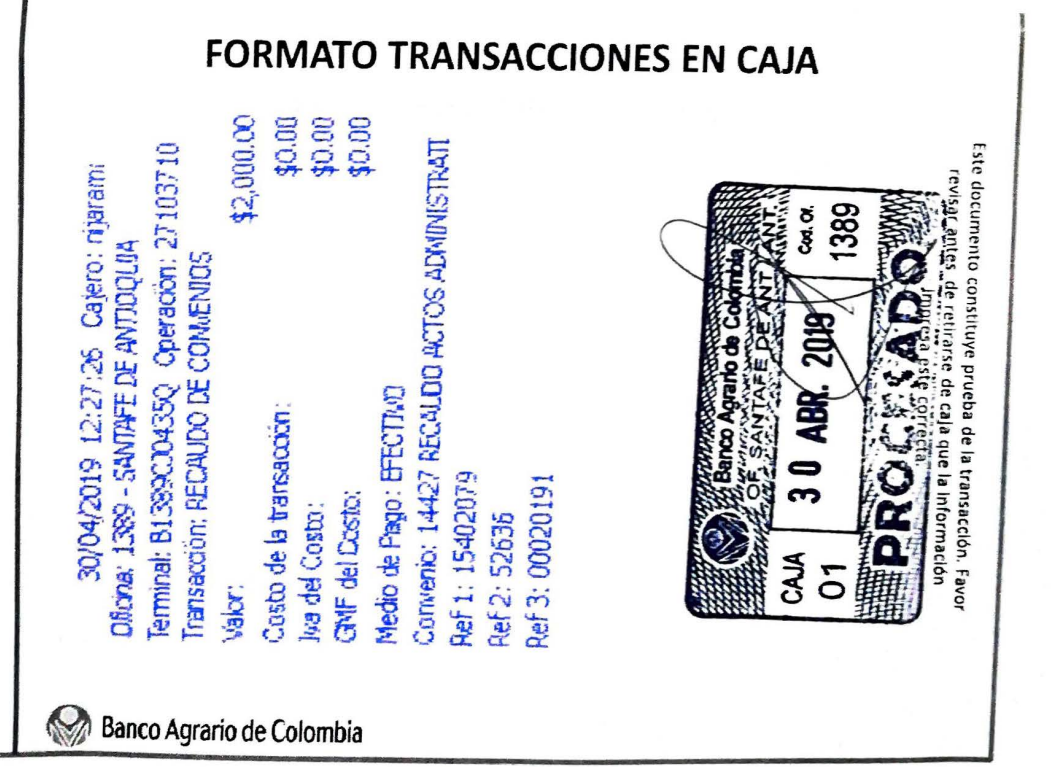